#### CSCE 313-200 CSCE 313-200 <u>Introduction to Computer Systems</u><br>Spring 2024 Spring 2024

1

#### **Practice II**

Dmitri Loguinov **Texas A&M University** 

March 6, 2024

• Example 2: unbounded producer-consumer

}

}

- Producer batch = 1
	- ━- Q.size()  $\leq$  1
- Producer batch = 10
	- ━– Q.size()  $\rightarrow \infty$
- PC 1.1
	- ━ Busy spins to enter
	- ━ CPU is high, mostly spent in the kernel
	- ━ Worst method in our comparison

```
int batch; // PC 1.1
int batch; // PC 1.1
while (true) {
while (true) {
                    while (true) {
while (true) {
                            WaitForSingleObject(mutex, INFINITE);
WaitForSingleObject(mutex, INFINITE);
                            if (Q.size() > 0) {
if (Q.size() > 0) {
                                        x = Q.pop ();
x = Q.pop ();
                                        break;
                            }
                            ReleaseMutex (mutex);
ReleaseMutex (mutex);
                    }
                    ReleaseMutex (mutex);
ReleaseMutex (mutex);
                    // now produce 
// now produce 
                    WaitForSingleObject(mutex, INFINITE); 
WaitForSingleObject(mutex, INFINITE);
                    for (int i=0; i < batch; i++)
for (int i=0; i < batch; i++)
                                        Q.add (i+x);
Q.add (i+x);
                    ReleaseMutex (mutex);
ReleaseMutex (mutex);
                            }
                    }
```
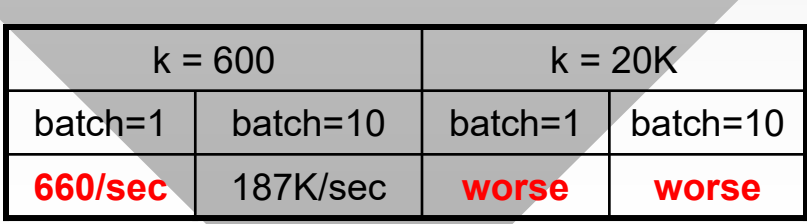

- PC 1.2 sleeps on semaphore
	- ━ CPU = 20%
- PC 1.4 releasessemaphore in bulk

}

}

}

}

- ━ $\overline{\phantom{a}}$  Speed-up by 40% over PC 1.2 with batch=10
- ━ CPU = 20%

```
int batch; // PC 1.2
int batch; // PC 1.2
while (true) {
while (true) {
                   WaitForSingleObject(sema, INFINITE);
WaitForSingleObject(sema, INFINITE);
                   WaitForSingleObject(mutex, INFINITE);
WaitForSingleObject(mutex, INFINITE);
                   x = Q.pop ();
x = Q.pop ();
                   ReleaseMutex (mutex);
ReleaseMutex (mutex);
                   WaitForSingleObject(mutex, INFINITE);
WaitForSingleObject(mutex, INFINITE);
                   for (int i=0; i < batch; i++) {
                                       Q.add (i+x);
Q.add (i+x);
                                       ReleaseSemaphore(sema,1,NULL);
ReleaseSemaphore(sema,1,NULL);
                    }
                   ReleaseMutex (mutex);
ReleaseMutex (mutex);
                   }
                                            \frac{1}{2} PC 1.4
      while (true) {
while (true) {
                          WaitForSingleObject(sema, INFINITE);
WaitForSingleObject(sema, INFINITE);
                          WaitForSingleObject(mutex, INFINITE);
WaitForSingleObject(mutex, INFINITE);
                          x = Q.pop ();
x = Q.pop ();
                          ReleaseMutex (mutex);
ReleaseMutex (mutex);
                          WaitForSingleObject(mutex, INFINITE);
WaitForSingleObject(mutex, INFINITE);
                          for (int i=0; i < batch; i++)
for (int i=0; i < batch; i++)
                                             Q.add (i+x);
Q.add (i+x);
                          ReleaseMutex (mutex);
ReleaseMutex (mutex);
                          ReleaseSemaphore(sema,batch,NULL);
ReleaseSemaphore(sema,batch,NULL);
      int batch;
```
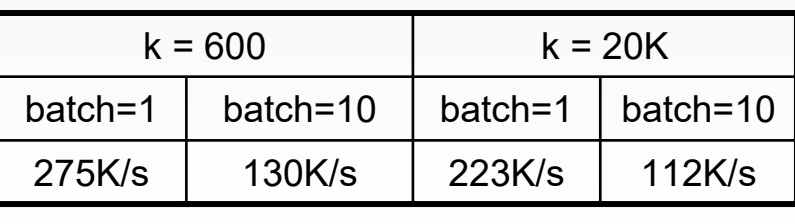

PC 1.2

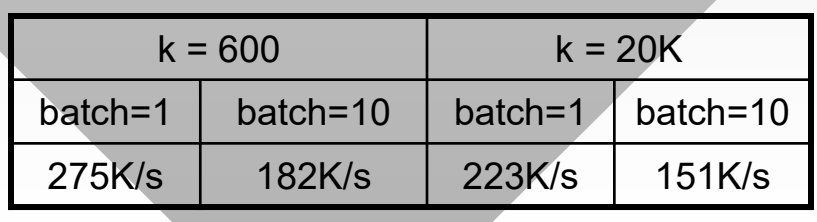

PC 1.4 (hw1)

- PC 2.1
	- ━ Adds WaitAll
	- ━ CPU = 100%
	- ━- Horrible performance

}

}

}

}

- ━ PC 3.2-3.3 similar
- Back to 1.4
	- ━ Over 450% faster than 1.4 for batch=10
	- ━ CPU = 100%

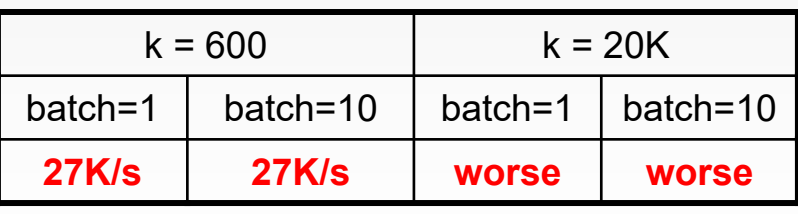

HANDLE arr[] = {sema, mutex}; // PC 2.1 while (true) { while (true) { **WaitForMultipleObjects(2, arr, true, INFINITE);** x = Q.pop (); ReleaseMutex (mutex); WaitForSingleObject(mutex, INFINITE); for (int i=0; i < batch; i++) Q.add (i+x); ReleaseMutex (mutex); ReleaseSemaphore(sema,batch,NULL); HANDLE arr[] = {sema, mutex}; // PC 2.1 **WaitForMultipleObjects(2, arr, true, INFINITE);** x = Q.pop (); ReleaseMutex (mutex); WaitForSingleObject(mutex, INFINITE); for (int i=0; i < batch; i++) Q.add (i+x); ReleaseMutex (mutex); ReleaseSemaphore(sema,batch,NULL); int batch; // PC 1.4 with CS while (true) { WaitForSingleObject(sema, INFINITE); **EnterCriticalSection (&cs);** x = Q.pop (); **LeaveCriticalSection (&cs);** int batch; // PC 1.4 with CS while (true) { WaitForSingleObject(sema, INFINITE); **EnterCriticalSection (&cs);** x = Q.pop (); **LeaveCriticalSection (&cs);**

```
EnterCriticalSection (&cs);
EnterCriticalSection (&cs);
for (int i=0; i < batch; i++)
for (int i=0; i < batch; i++)
                    Q.add (i+x);
Q.add (i+x);
LeaveCriticalSection (&cs);
LeaveCriticalSection (&cs);
ReleaseSemaphore(sema,batch,NULL);
ReleaseSemaphore(sema,batch,NULL);
```
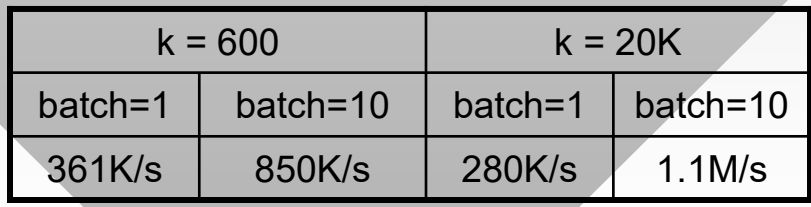

PC 1.4 w/CS

- PC 3.0
	- ━ CPU = 100%
	- ━ Breaks down when Q is persistently small } }
- PC 3.1
	- ━ Uses kernel events, runs at 450K/s
- PC 3.4
	- ━ CPU = 30%

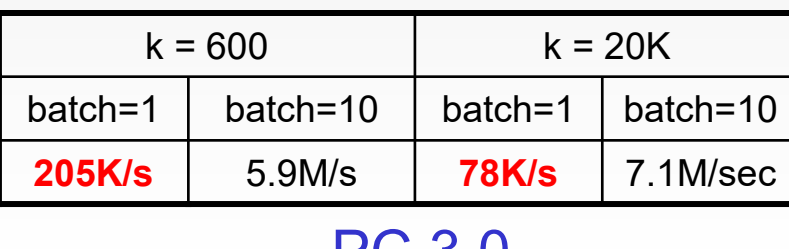

```
CONDITION_VARIABLE cv; // PC 3.0
CONDITION_VARIABLE cv; // PC 3.0
while (true) {
while (true) {
        EnterCriticalSection (&cs);
EnterCriticalSection (&cs);
       while ( Q.size() == 0 )
while ( Q.size() == 0 )
                    SleepConditionVariable (&cv, &cs, ...);
SleepConditionVariable (&cv, &cs, ...);
        x = Q.pop ();
x = Q.pop ();
        LeaveCriticalSection (&cs);
LeaveCriticalSection (&cs);
        EnterCriticalSection (&cs);
EnterCriticalSection (&cs);
```

```
for (int i=0; i < batch; i++)
for (int i=0; i < batch; i++)
            Q.add (i+x);
Q.add (i+x);
LeaveCriticalSection (&cs);
LeaveCriticalSection (&cs);
WakeConditionVariable (&cv);
WakeConditionVariable (&cv);
```
}

}

```
while (true) { // PC 3.4 (variation)
while (true) { // PC 3.4 (variation)
        EnterCriticalSection (&cs);
EnterCriticalSection (&cs);
       while (Q.size() == 0) {
while (Q.size() == 0) {
              LeaveCriticalSection (&cs);
LeaveCriticalSection (&cs);
              Sleep (100); // 100 ms
Sleep (100); // 100 ms
              EnterCriticalSection (&cs); 
EnterCriticalSection (&cs); 
        }
        x = Q.pop ();
x = Q.pop ();
        LeaveCriticalSection (&cs);
LeaveCriticalSection (&cs);
        }
```

```
EnterCriticalSection (&cs);
EnterCriticalSection (&cs);
for (int i=0; i < batch; i++)
for (int i=0; i < batch; i++)
            Q.add (i+x);
Q.add (i+x);
LeaveCriticalSection (&cs);
LeaveCriticalSection (&cs);
```
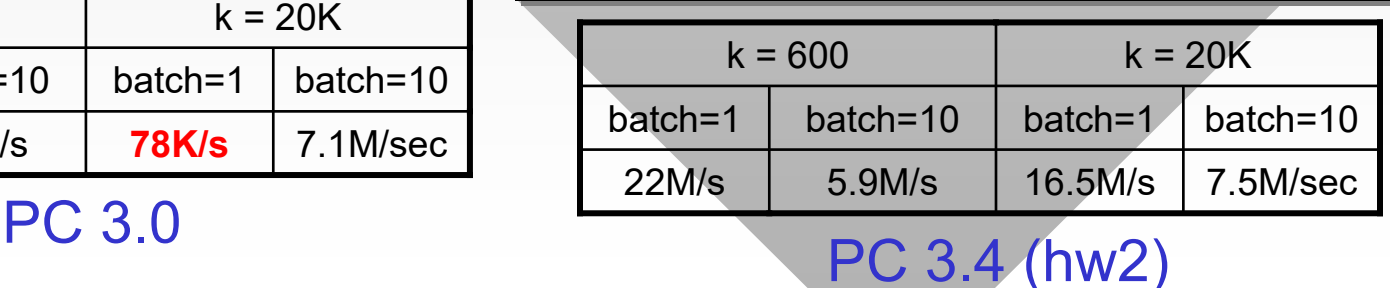

5